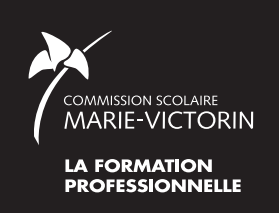

Vous souhaitez mettre à jour vos connaissances pour réintégrer le marché du travail? vous perfectionner pour avancer dans votre emploi? simplement acquérir de nouvelles compétences?

## **Ces cours gratuits**\* **sont pour vous!**

# **FORMATION CONTINUE HIVER 2012** COURS **GRATUITS**\* ET **CRÉDITÉS** PAR LE MELS

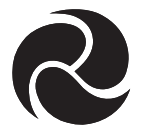

## Centre de formation professionnelle Jacques-Rousseau

444, rue de Gentilly Est, Longueuil (Québec) J4H 3X7

450 651-6800

#### **www.csmv.qc.ca > Formation professionnelle**

- **• Inscriptions :** lundi 16 janvier 2012, de 17 h à 19 h 30
- **• Inscriptions tardives :** mardi 24 janvier 2012, de 17 h à 19 h 30
- **• Information :** 450 651-6800, poste 2800, du lundi au jeudi, de 8 h à 15 h 30
- • **Sur internet :** centrejacquesrousseau.csmv.qc.ca

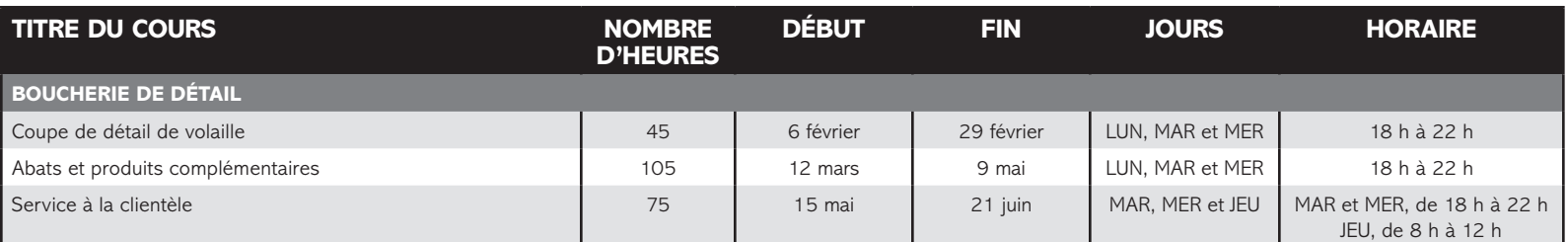

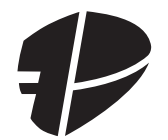

### Centre de formation professionnelle Pierre-Dupuy

1150, chemin Du Tremblay, Longueuil (Québec) J4N 1A2 450 468-4000

#### **www.csmv.qc.ca > Formation professionnelle**

- **• Inscriptions :** lundi 16 janvier 2012, de 17 h à 20 h
- **• Inscriptions tardives :** 17 au 31 janvier (local B-2118) : lundi, mercredi, jeudi de 8 h à 11 h 30 et de 12 h 30 à 15 h 30. Mardi, de 12 h 30 à 17 h et de 18 h à 20 h Vendredi, de 8 h à 11 h 30 et 14 h à 15 h 30
- **• Information :** 450 468-4000 du lundi au vendredi, de 8 h à 20 h 30

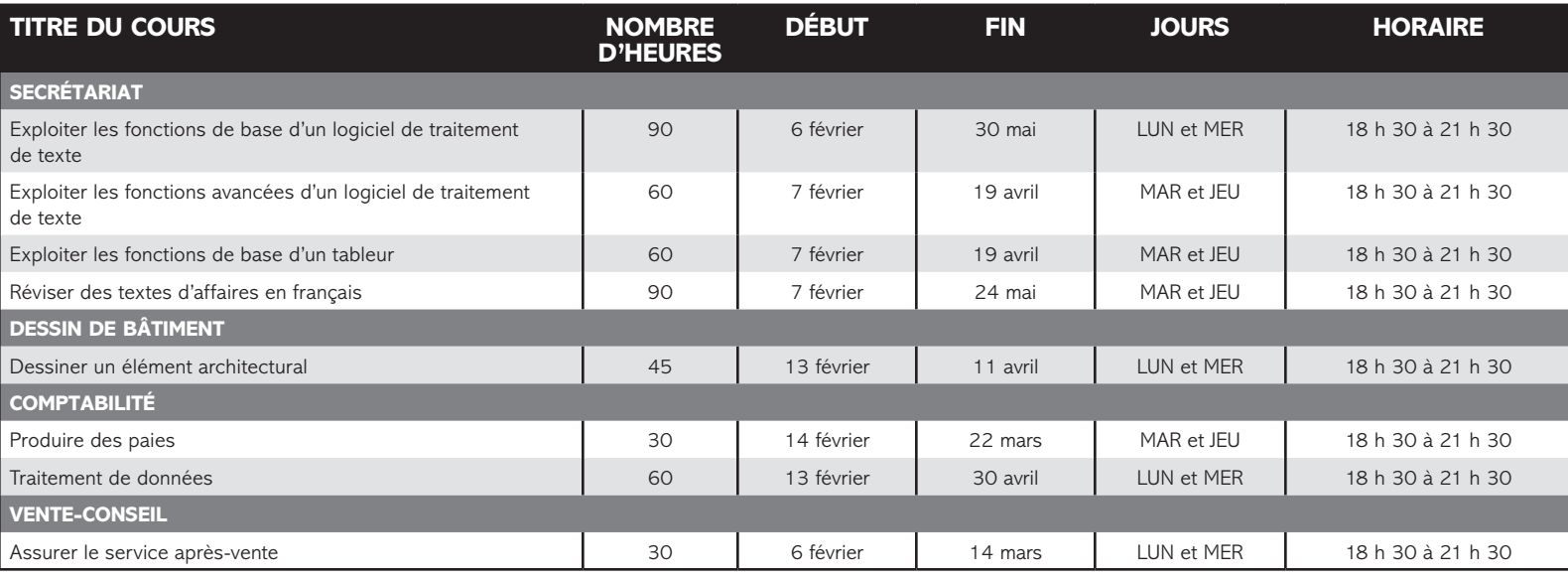

• **Important : Des critères d'admissibilité s'appliquent.** Pour vérifier votre admissibilité à ces cours, veuillez contacter le centre qui offre le cours qui vous intéresse. • Argent comptant, carte de débit, VISA ou MasterCard.

Aucuns frais pour l'ouverture du dossier ni le stationnement.

\* Des frais peuvent s'appliquer pour des matériaux, des produits, des vêtements, etc. nécessaires dans le cadre du cours (ex. : uniforme, lunettes de sécurité).

• Pour vous inscrire, vous devez présenter votre certificat de naissance ou votre carte de citoyenneté ou votre carte de résident permanent ET votre numéro d'assurance sociale.